発展課題3:波のシミュレーション

**1**  $\sim$  2

**2** 波動方程式

 $\overline{2}$  $∂<sup>2</sup>u$  $\frac{\partial^2 u}{\partial t}$  $(x,t) = v^2 \Delta x$ .  $v[\text{m/s}]$  1  $\overline{1}$ . 2*u* 2*u*

$$
\frac{\partial^2 u}{\partial t}(x,t) = v^2 \frac{\partial^2 u}{\partial x^2}(x,t).
$$

 $2$ 

 $2.1$ 

 $f(x)$  *x*<sup> $\prime$ </sup> *′* 周りでテイラー展開すると以下のようになる.

$$
f(x' + h) = f(x') + \frac{df(x)}{dx}\Big|_{x=x'} h + O(h^2).
$$

$$
\frac{f(x'+h)-f(x')}{h} = \frac{df(x)}{dx}\Big|_{x=x'} + O(h),
$$
  

$$
\frac{f(x'+h)-f(x')}{h} \approx \frac{df(x)}{dx}\Big|_{x=x'}.
$$

 $f(x')$  *h* 

$$
h \qquad \qquad h \qquad 10^{-2} \qquad \qquad 10^{-2}
$$

2  $f(x'+h) = f(x'-h)$ 

$$
f(x'+h) = f(x') + \frac{df(x)}{dx}\Big|_{x=x'} h + \frac{1}{2} \frac{d^2 f(x)}{dx^2}\Big|_{x=x'} h^2 + \frac{1}{6} \frac{d^3 f(x)}{dx^3}\Big|_{x=x'} h^3 + O(h^4),
$$
  

$$
f(x'-h) = f(x') - \frac{df(x)}{dx}\Big|_{x=x'} h + \frac{1}{2} \frac{d^2 f(x)}{dx^2}\Big|_{x=x'} h^2 - \frac{1}{6} \frac{d^3 f(x)}{dx^3}\Big|_{x=x'} h^3 + O(h^4).
$$

$$
f(x'+h) + f(x'-h) = 2f(x') + \frac{d^2 f(x)}{dx^2}\Big|_{x=x'} h^2 + O(h^4),
$$
  

$$
\frac{f(x'+h) + f(x'-h) - 2f(x')}{h^2} = \frac{d^2 f(x)}{dx^2}\Big|_{x=x'} + O(h^2),
$$
  

$$
\frac{f(x'+h) + f(x'-h) - 2f(x')}{h^2} \approx \frac{d^2 f(x)}{dx^2}\Big|_{x=x'}.
$$
  

$$
h = h^2
$$

 $2.2$ 

$$
\frac{u(x,t+\Delta t) + u(x,t-\Delta t) - 2u(x,t)}{\Delta t^2} = v^2 \frac{u(x+\Delta x, t) + u(x-\Delta x, t) - 2u(x,t)}{\Delta x^2}
$$
  

$$
t + \Delta t
$$

$$
u(x, t + \Delta t) = v^2 \frac{\Delta t^2}{\Delta x^2} \{ u(x + \Delta x, t) + u(x - \Delta x, t) - 2u(x, t) \} - u(x, t - \Delta t) + 2u(x, t)
$$

$$
x, t \t x_0 \Delta x, \Delta t \t x_1^{(1)} = u(0,0), x_2^{(1)} = u(\Delta x, 0), \dots, x_N^{(0)} = u(L, 0)
$$
  

$$
u_i^{(j+1)} = v^2 \frac{\Delta t^2}{\Delta x^2} \{u_{i+1}^{(j)} + u_{i-1}^{(j)} - 2u_i^{(j)}\} - u_i^{(j-1)} + 2u_i^{(j)}.
$$

$$
i + 1 > N \t i - 1 < 1
$$
  

$$
u_N^{(j)} \t u_1^{(j)}
$$

$$
0, 1
$$

 $2.2.1$ 

 $(Neumann)$  2

(Dirichlet)

$$
f(x) = x_0, \ x \in \Gamma,
$$
 (Dirichlet boundary condition)  
\n
$$
\frac{df}{dx}\Big|_{x=x} = x_0, \ x \in \Gamma.
$$
 (Neumann boundary condition)

$$
u_1^{(j)} = A_1^{(j)}, \ u_N^{(j)} = A_2^{(j)}
$$
  

$$
u_1^{(j)} = u_2^{(j)} - B_1^{(j)} \Delta x, \ u_N^{(j)} = u_{N-1}^{(j)} - B_2^{(j)} \Delta x
$$
  
1

 $\Gamma$ 

**2.2.2** 初期条件

 $\hspace{1cm}0\hspace{1cm}\hspace{1cm}1$ 件から計算する方法と,0*,* 1 ステップ目を直接ディリクレ条件で与える方法がある.本実験で

 $0$   $1$  $v_i^{(0)} = \frac{\partial u}{\partial t}$ *∂t* 1  $u(x, t + \Delta t)$  $u(x, t + \Delta t) = u(x, t) + \frac{\partial u}{\partial t} \Delta t + \frac{1}{2}$ 2 *∂* 2*u*  $\frac{\partial^2 u}{\partial t^2} \Delta t^2 + O(\Delta t^3)$ .  $∂<sup>2</sup>u$  $\frac{\partial^2 u}{\partial t^2} = v^2 \frac{\partial^2 u}{\partial x^2}$ *∂x*<sup>2</sup>  $u_i^{(1)} = u_i^{(0)} + v_i^{(0)} \Delta t + \frac{v^2 \Delta t^2}{2 \Delta x^2}$  $\frac{v^2 \Delta t^2}{2\Delta x^2} (u_{i-1}^{(0)} + u_{i+1}^{(0)} - 2u_i^{(0)})$  $\binom{(0)}{i}$ 

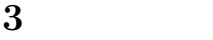

**3.1** 1 1  $1 \tL = 1$  101  $($   $\Delta x = 0.01$   $)$   $T = 10$   $\Delta t = 0.001$ 

$$
u(x,0) = \exp\left(-\frac{(x-L/2)^2}{0.1^2}\right),
$$
  
 
$$
v(x,0) = 0
$$

 $1[m/s]$ 

$$
u_0^{(j)} = 0, \ u_N^{(j)} = 0
$$
  

$$
u_0^{(j)} = u_1^{(j)}, \ u_N^{(j)} = u_{N-1}^{(j)}
$$

$$
3.2 \qquad \qquad 2 \quad 2
$$

 $X-1$  1 2  $2$  $2$   $x$   $y$  $1$ 

$$
f(x + \Delta x, y) = f(x, y) + \frac{\partial f}{\partial x}\Big|_{x,y} \Delta x + \frac{\partial^2 f}{\partial x^2}\Big|_{x,y} \Delta x^2 + O(\Delta x^3),
$$
  

$$
f(x, y + \Delta y) = f(x, y) + \frac{\partial f}{\partial y}\Big|_{x,y} \Delta y + \frac{\partial^2 f}{\partial y^2}\Big|_{x,y} \Delta y^2 + O(\Delta y^3).
$$

 $\Delta x = \Delta y = 0.01, 0 \le x, y \le 1$   $N_x = 101, N_y = 101$  $\Delta t = 0.001, 0 \le t \le 10$ 

 $\overline{2}$ 

$$
u(x, y, 0) = \exp\left(-\frac{(x - L/2)^2 + (y - L/2)^2}{0.1^2}\right),
$$
  

$$
v(x, y, 0) = 0
$$

**3.3 3** 

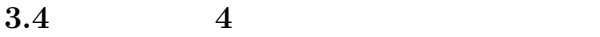

 $\frac{2}{3}$  $y = 0.8$ [m]

 $[1]$ 

$$
u_{1,j}^{(t+1)} = u_{1,j}^{(t)} + v \frac{\Delta t}{\Delta x} \left( u_{2,j}^{(t)} - u_{1,j}^{(t)} \right),
$$
  
\n
$$
u_{N_x,j}^{(t+1)} = u_{N_x,j}^{(t)} - v \frac{\Delta t}{\Delta x} \left( u_{N_x,j}^{(t)} - u_{N_x-1,j}^{(t)} \right),
$$
  
\n
$$
u_{i,1}^{(t+1)} = u_{i,1}^{(t)} + v \frac{\Delta t}{\Delta y} \left( u_{i,2}^{(t)} - u_{i,1}^{(t)} \right),
$$
  
\n
$$
u_{i,N_y}^{(t+1)} = u_{i,N_y}^{(t)} - v \frac{\Delta t}{\Delta y} \left( u_{i,N_y}^{(t)} - u_{i,N_y-1}^{(t)} \right).
$$

[1] Robert W. Clayton and Björn Engquist, Absorbing boundary conditions for waveequation migration, GEOPHYSICS. Vol. 45, No. 5, p.p. 895-904, 1980

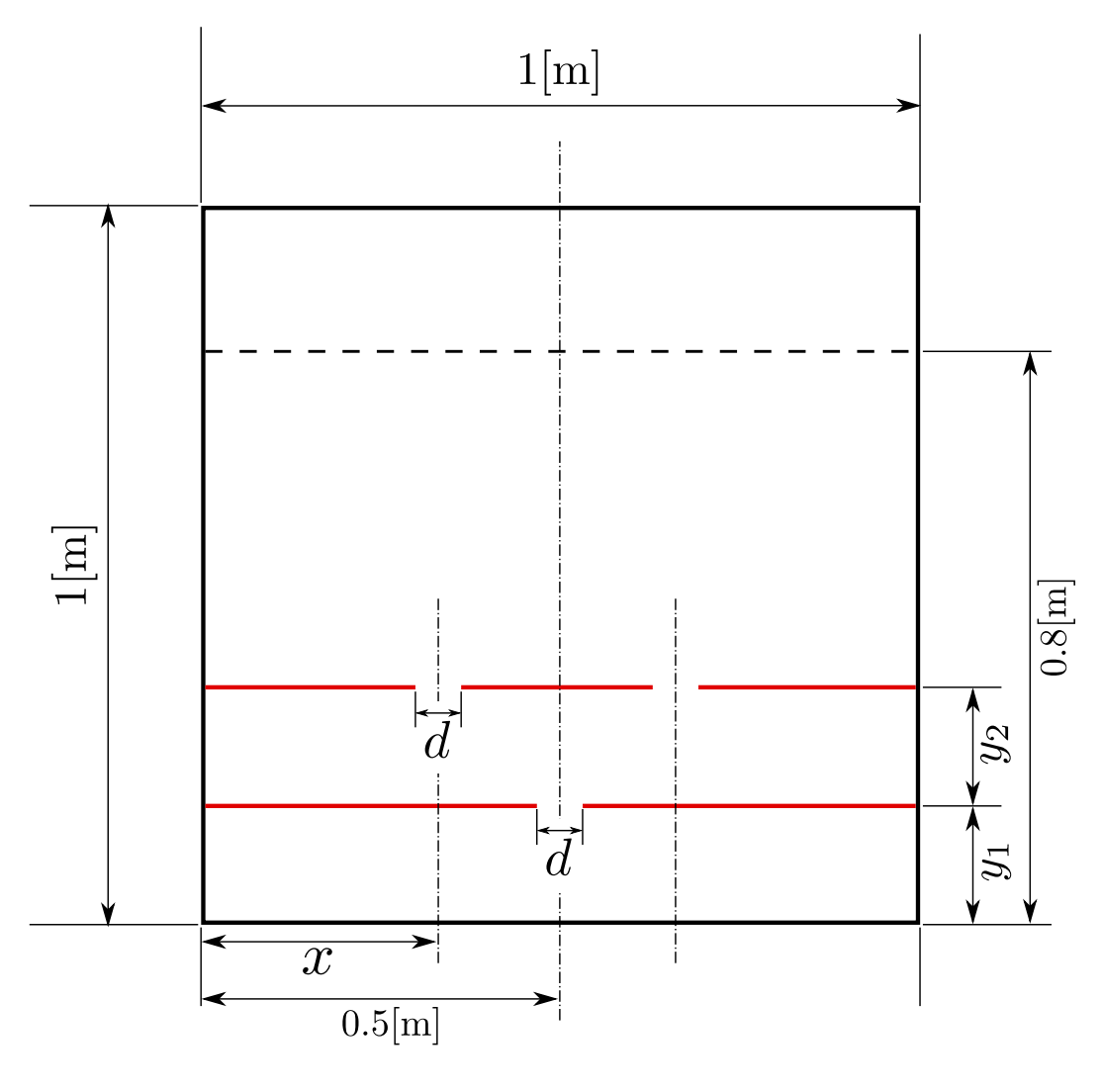

1:  $\blacksquare$